# ЛИНЕЙНЫЙ АЛГОРИТМ

Лабораторная работа 1

#### **Базовая структура следование.**

Образуется из последовательности действий, следующих одно за другим:

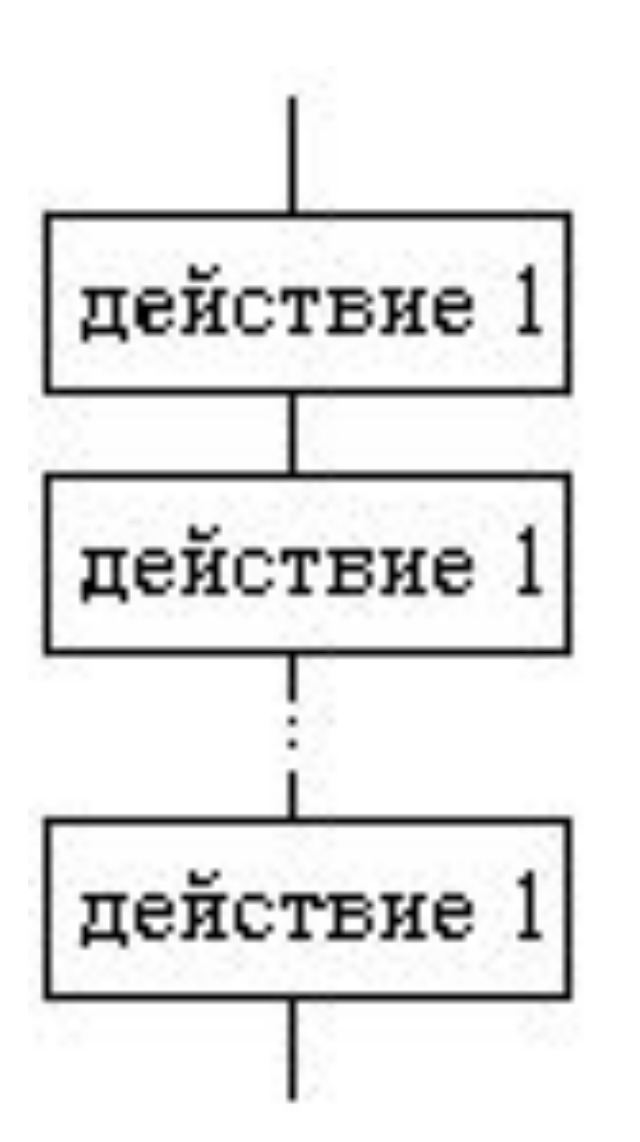

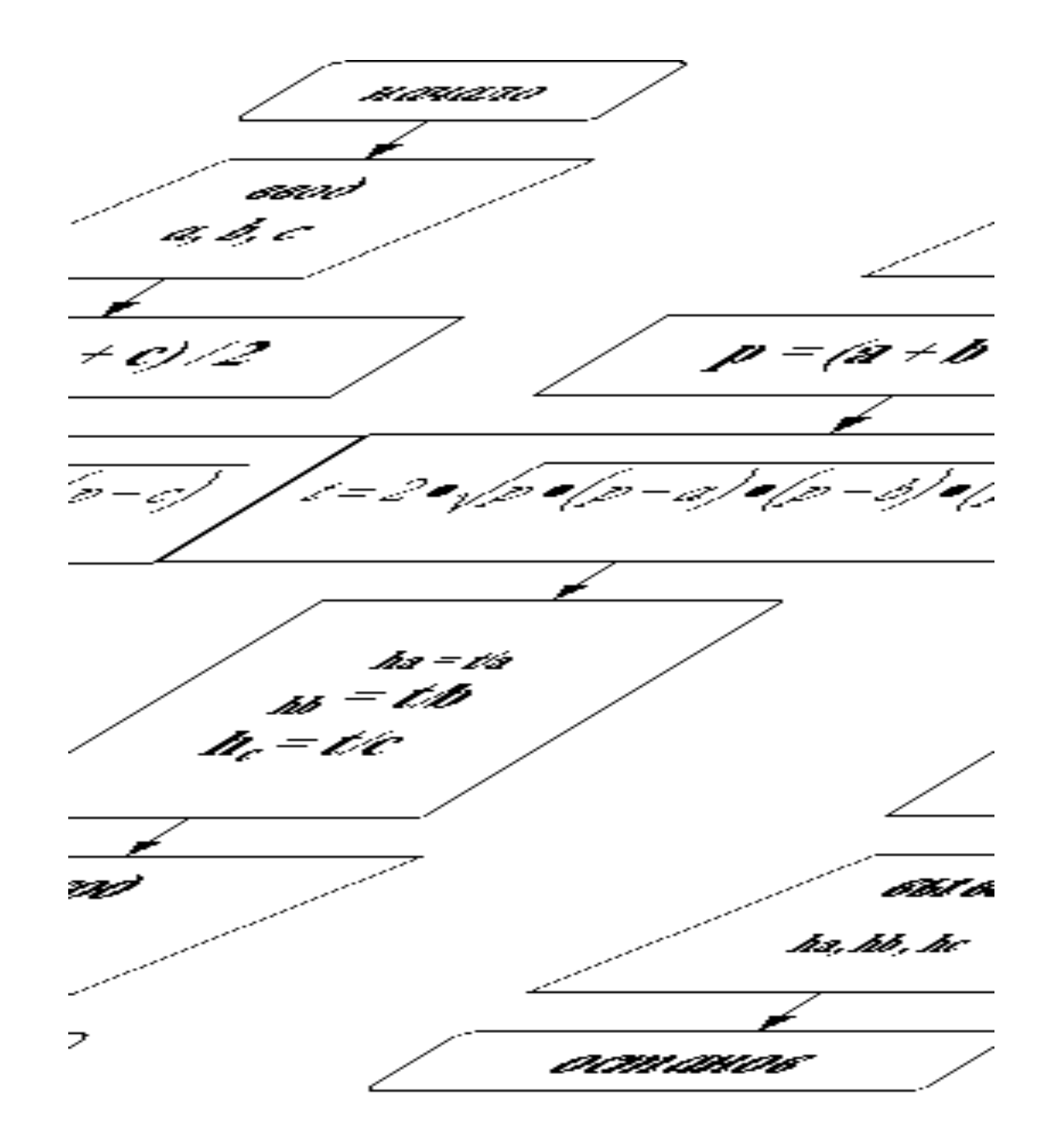

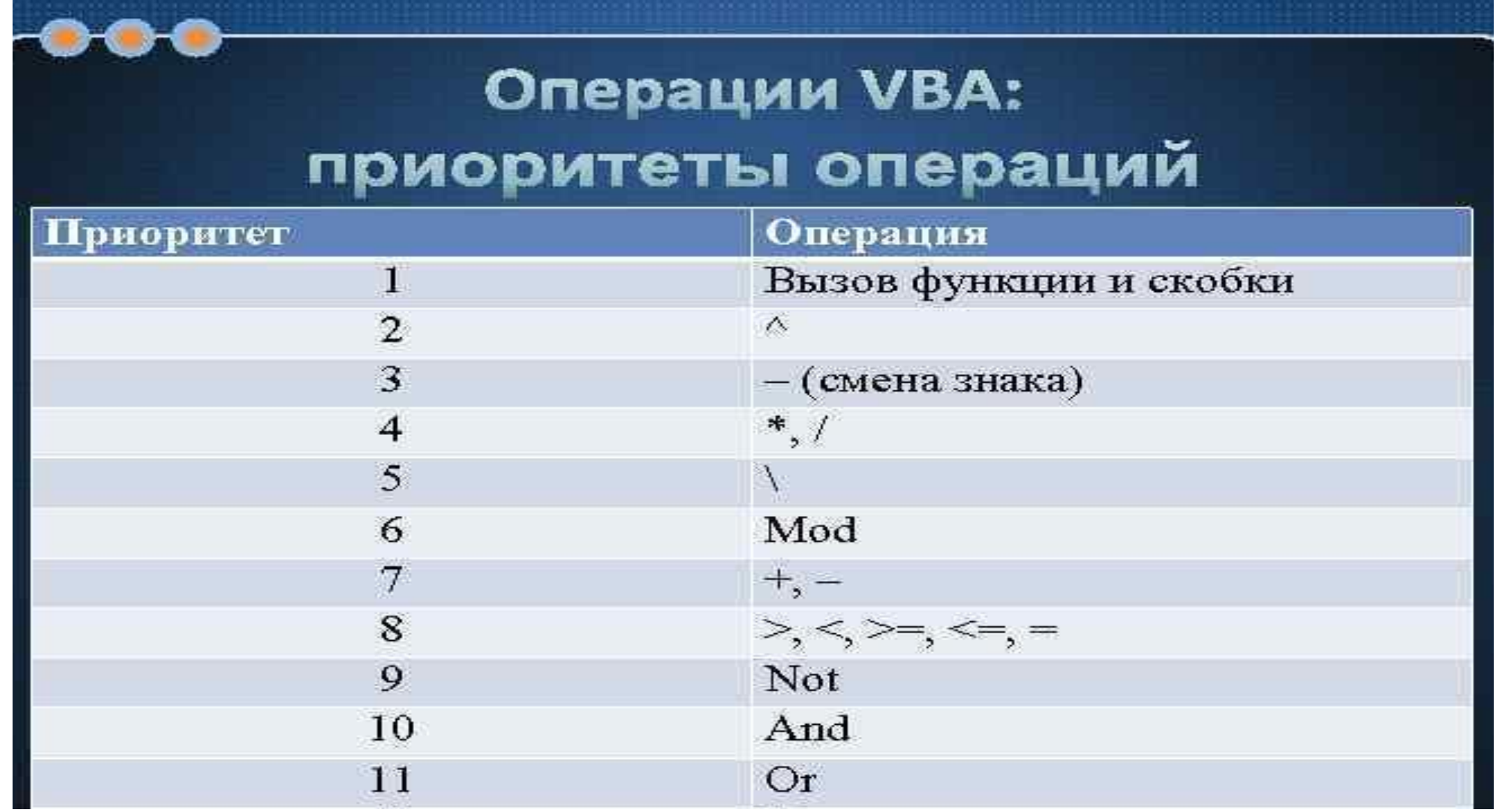

#### **Методы класса**

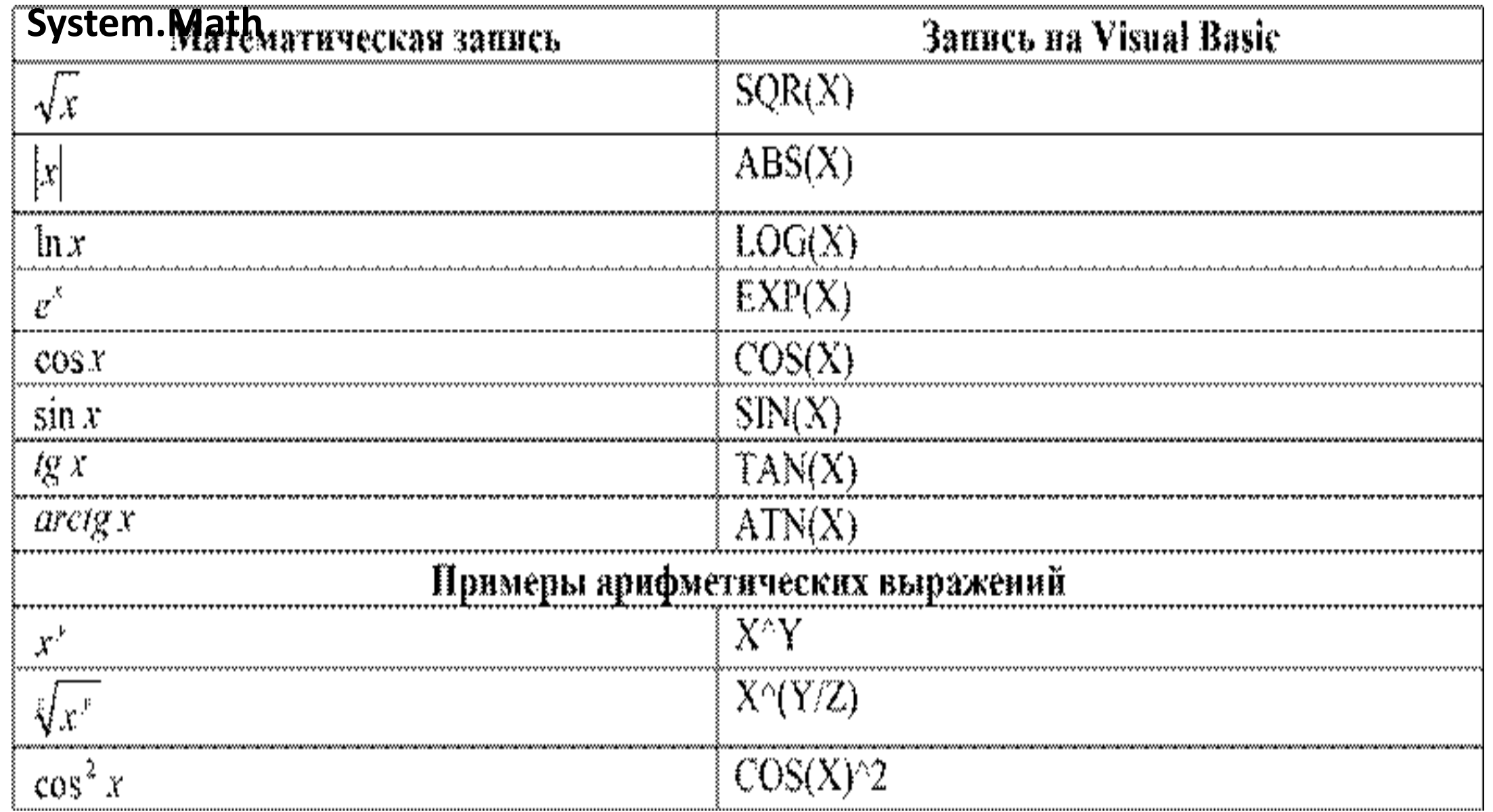

#### **Методы класса System.Math**

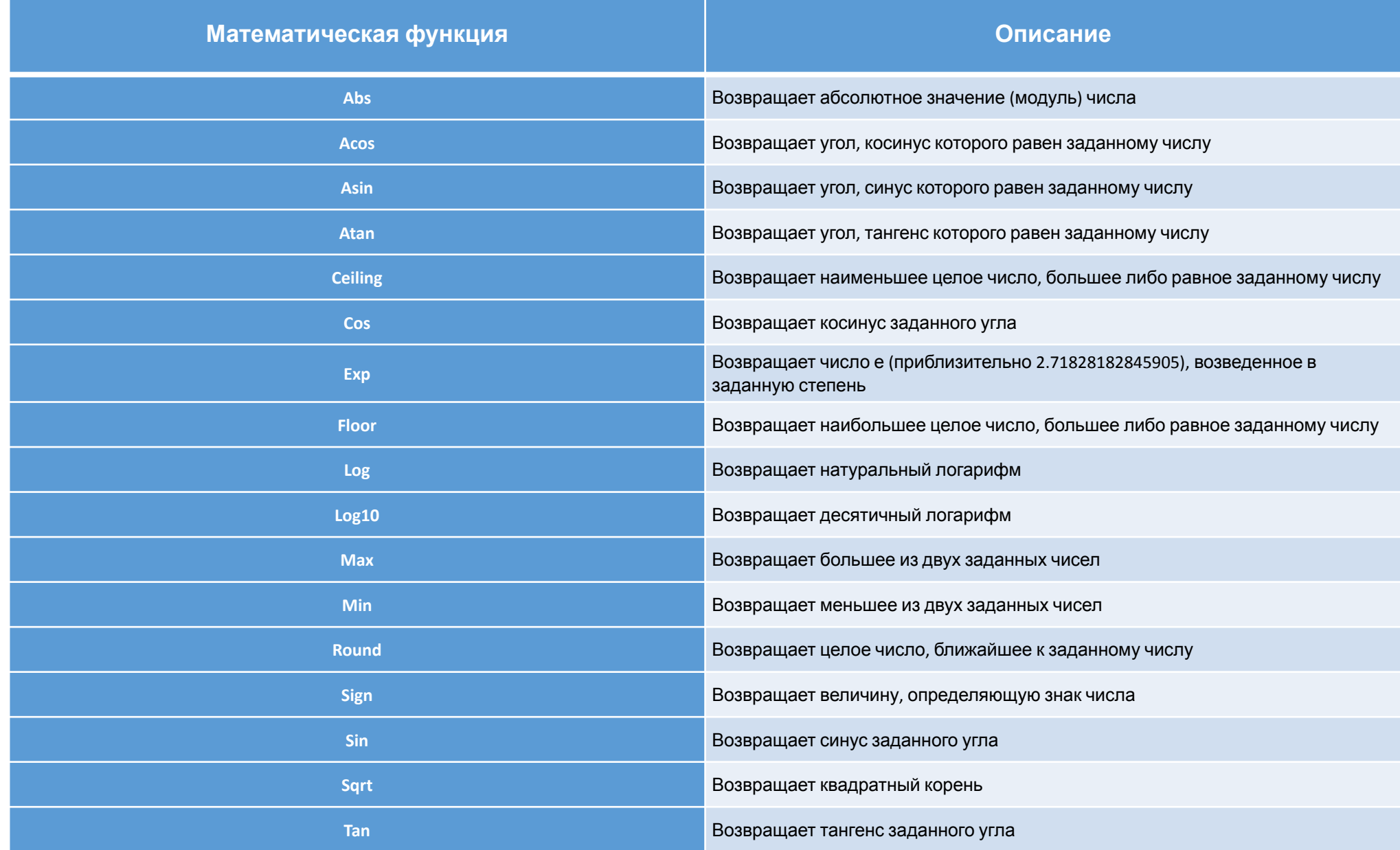

## Операторы пересчета

 $arcsin x = Atn(x / Sqr(1 - x^2)),$  *ecли*  $\text{Abs}(x) \leq 1$  $arcsin x =$ **Sqn(x)**  $*$  pi / 2,  $ec\pi u$  **Abs(x)** = 1  $\arccos x = \text{Atn}(\text{Sqr}(1 - x^2) / x)$ ,  $\operatorname{ecnu} x \leq 0$  $\arccos x = \pi i / 2$ ,  $\arctan x = 0$  $\arccot g x = \text{Atn}(1/x), \text{ecnu } x \leq 0$  $\arccot g$   $x = \pi i / 2$ ,  $\arctan x = 0$ 

**Правила записи АВ**:

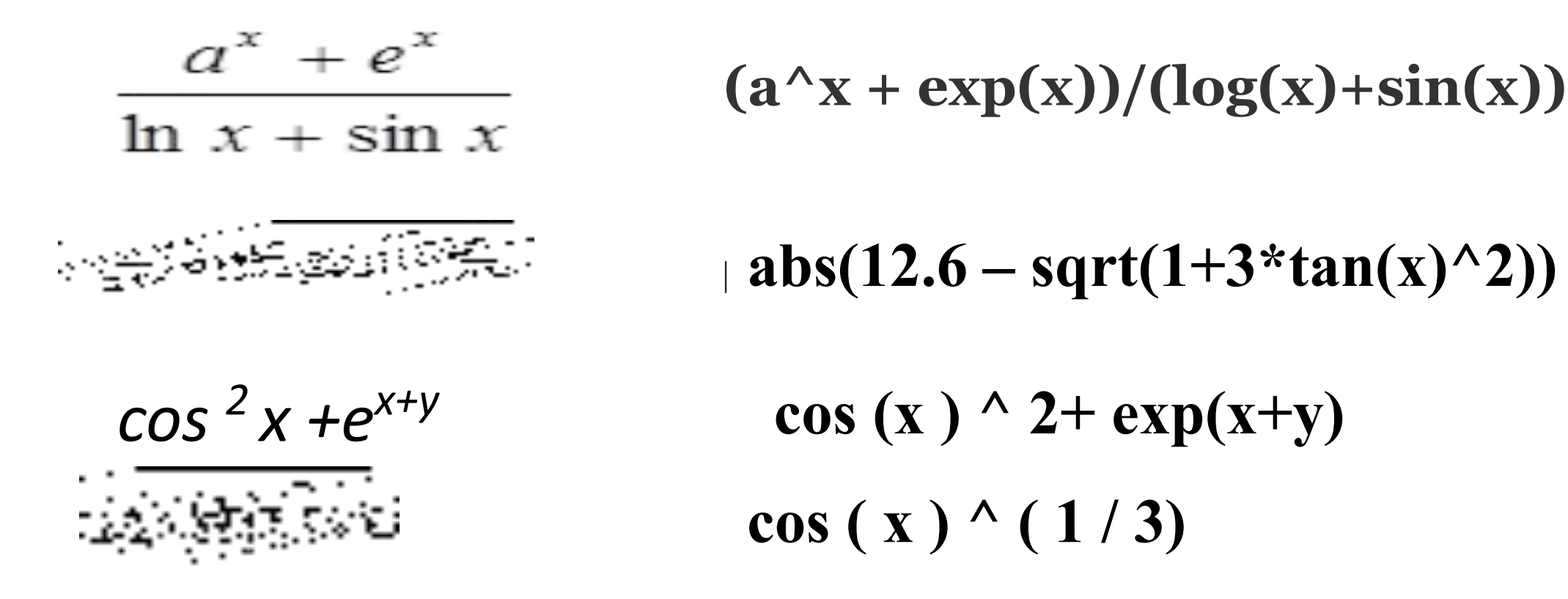

**y= Math.Sqrt(Math.Abs(Math.Sqrt(Math.Abs(x – 7 \* Math.Cos(a))) / Math.Log(x – 3)))**

#### **Задача 1**

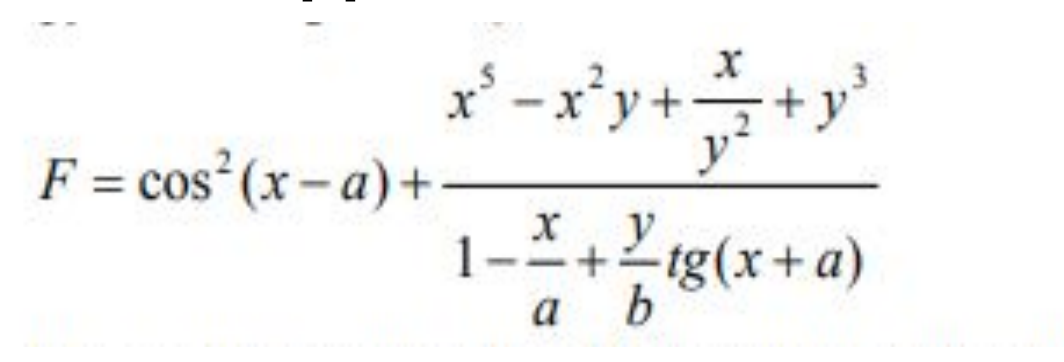

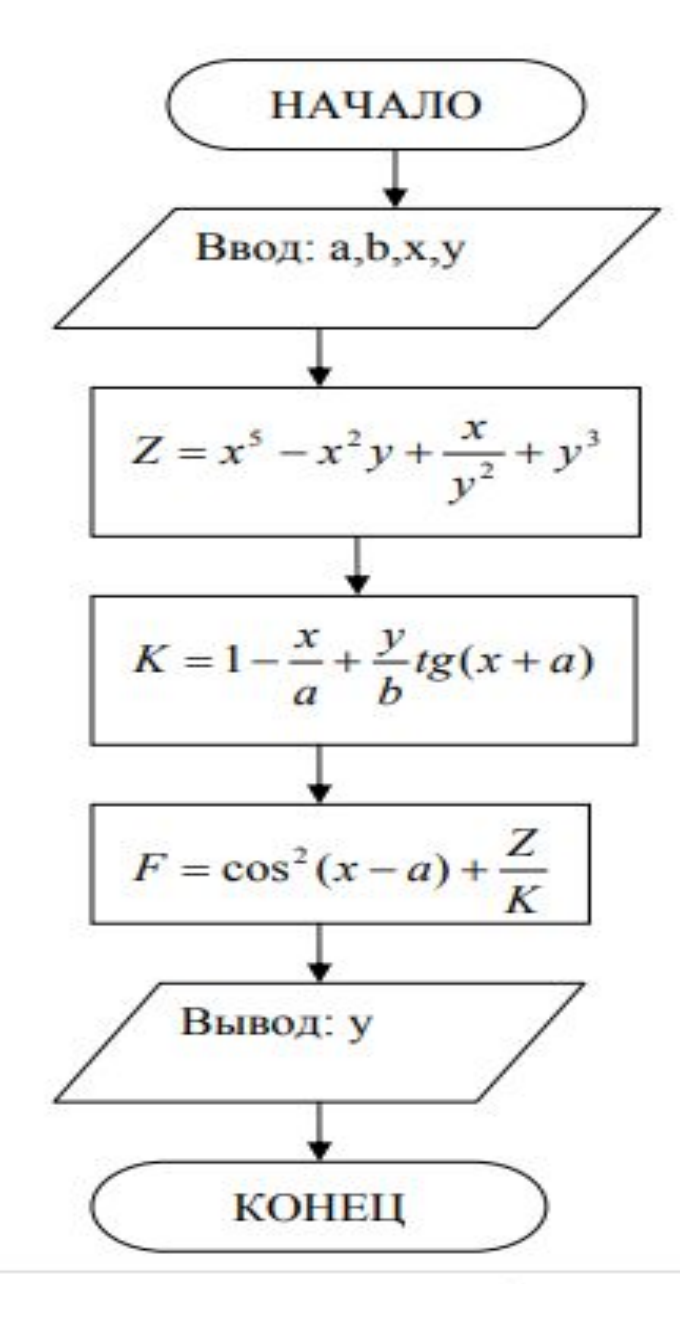

Dim x As Double, y As Double Dim a As Integer, b As Integer Dim Z As Double, K As Double, F As Double Console.WriteLine("Введите a") a = Console.ReadLine() Console.WriteLine("Введите b") b= Console.ReadLine() Console.WriteLine("Введите x")  $x =$ Console.ReadLine () Console.WriteLine("Введите y")  $y =$ Console.ReadLine ()  $Z = x \land 5 - x * x * y + x / y \land 2 + y \land 3$  $K = 1 - x / a + y / b * Math.Tan(x + a)$  $F = Math.Cos(x - a) ^ 2 + Z / K$ Console.WriteLine ("F=" & F)

#### **ПРИМЕР**

**2**

#### Sub Main()

 Console.WriteLine("Введите первое число") Dim x As Integer = Console.ReadLine() Console.WriteLine("Введите второе число") Dim y As Integer = Console.ReadLine() Dim z As Double = Math.Sin $(x)$  \* Math.Cos $(y)$ 

 Console.WriteLine("Значение выражения с исходными значениями {0:f3} и {1} равно {2}", x, y, z)

Console.ReadLine()

#### End Sub

#### Пример 2 (поменять значениями две переменные)

```
 Console.WriteLine("Введите первое число")
 Dim x As Double = Console.ReadLine()
 Console.WriteLine("Введите второе число")
 Dim y As Double = Console.ReadLine()
Console.WriteLine(" x = {0}" & vbLf & " y = {1:f3}", x, y)
 Dim z As Double = x
x = yy = zConsole.Write(" x = \{0\}" & vbLf & " y = \{1\}", x, y)
 Console.ReadLine()
```
### **Оформление лабораторных работ**

- 1. Титульный лист
- 2. Описаниенработаначи,
	- − метод решения,
	- − структуры данных и алгоритмы,
	- − программная документация,
	- − тестирование программы,
	- список использованных источников